## Schulinterner Lehrplan Klasse 5

## Angliederung an das Fach Deutsch

Lernbereiche – Medienkunde:

- 1. Information und Daten (L1)
- 2. Kommunikation und Kooperation (L2)
- 3. Medienproduktion, informatische Modellierung und Interpretation (L3)
- 4. Präsentation (L4)
- 5. Analyse, Begründung und Bewertung (L5)
- 6. Mediengesellschaft (L6)
- 7. Recht, Datensicherheit, Jugendmedienschutz (L7)

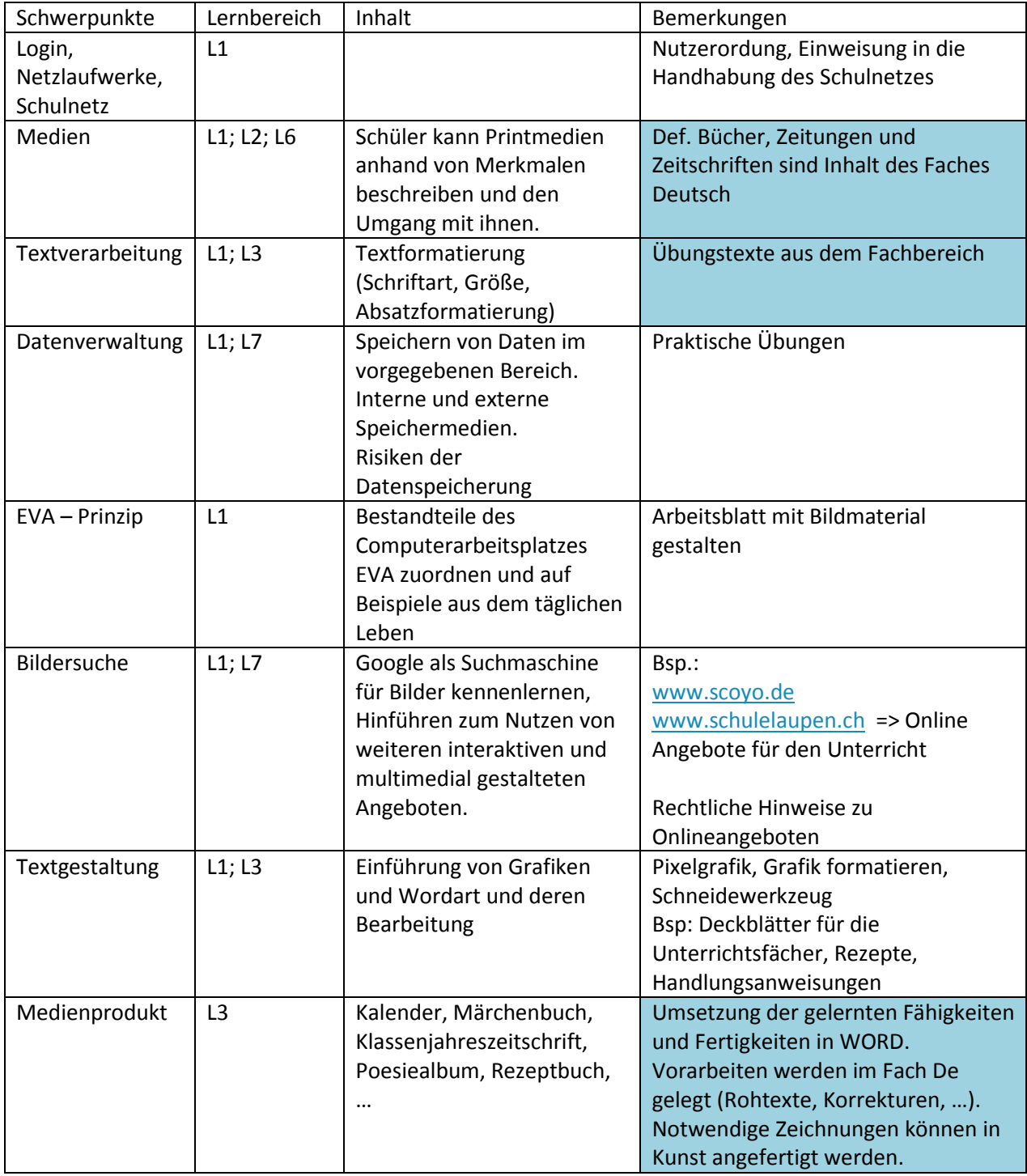

## Schulinterner Lehrplan Klasse 6

## Angliederung an das Fach Geografie

Lernbereiche – Medienkunde:

- 1. Information und Daten (L1)
- 2. Kommunikation und Kooperation (L2)
- 3. Medienproduktion, informatische Modellierung und Interpretation (L3)
- 4. Präsentation (L4)
- 5. Analyse, Begründung und Bewertung (L5)
- 6. Mediengesellschaft (L6)
- 7. Recht, Datensicherheit, Jugendmedienschutz (L7)

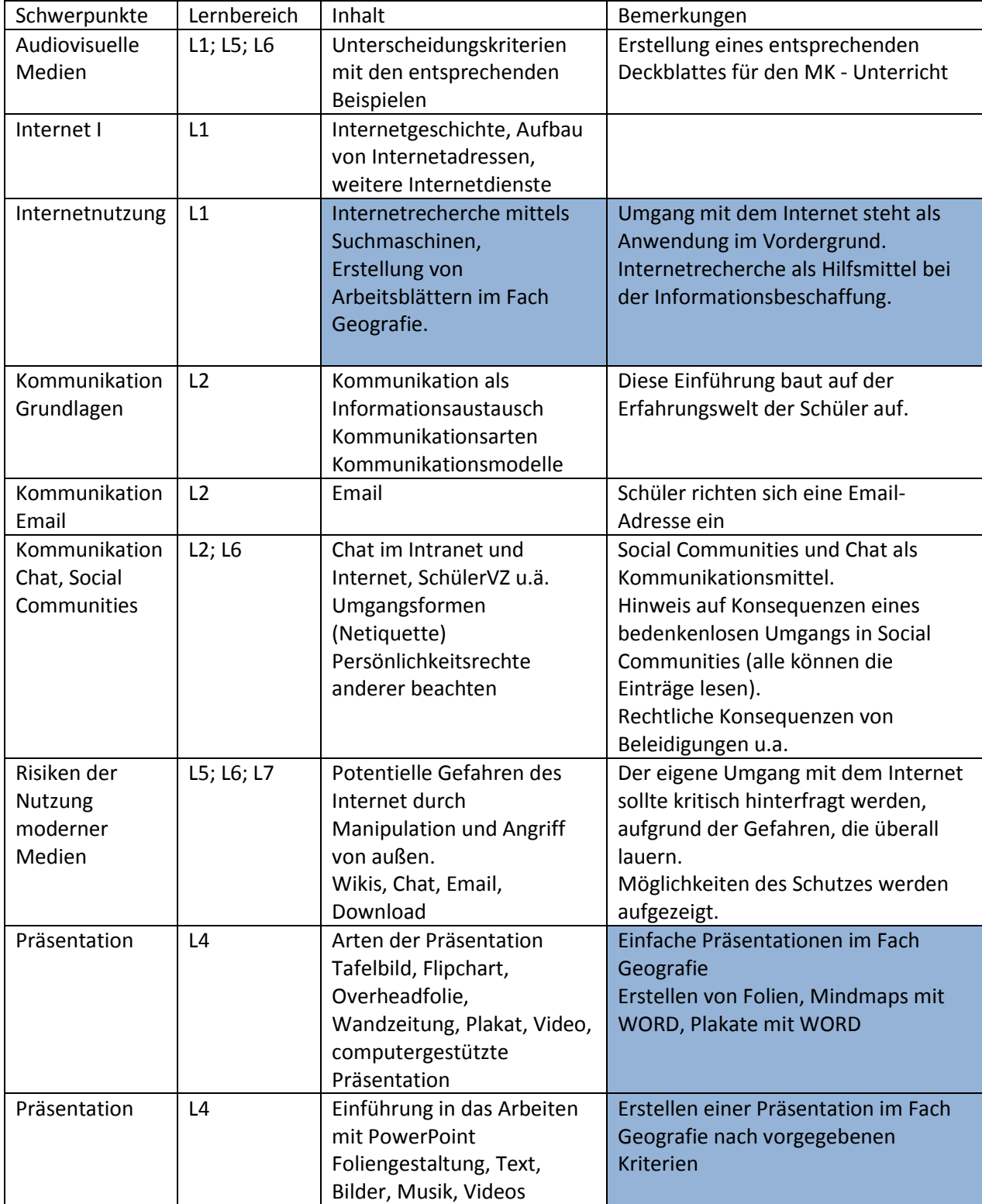

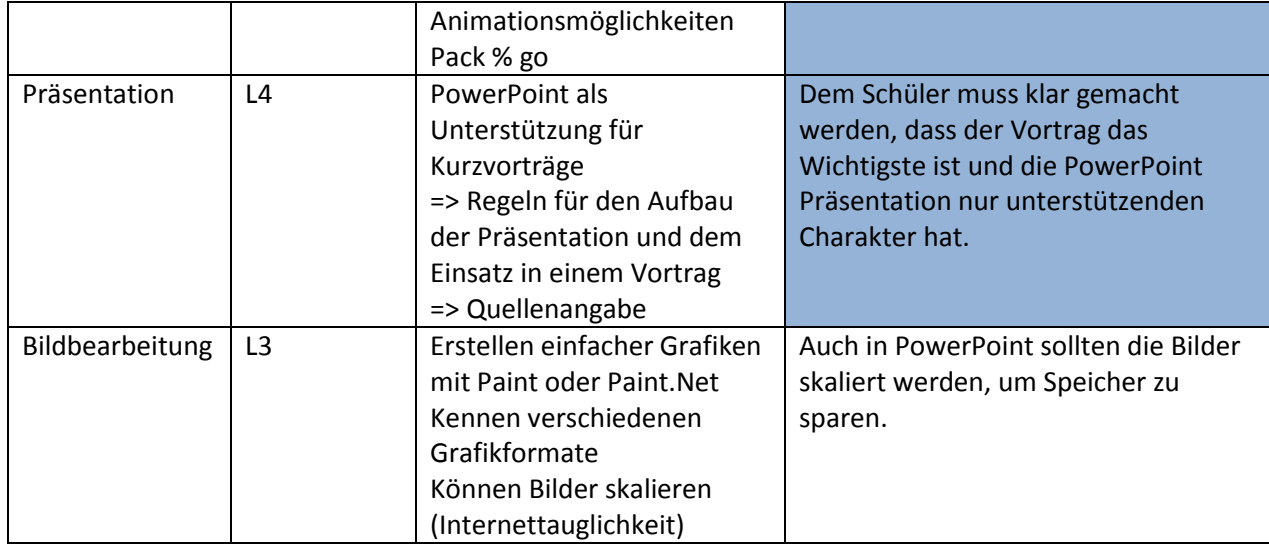